# Eiresim's Dublin 2009 for 2004 - Install Tips

by Claudio "Cloudy" Di Veroli, published in PC FLIGHT, The Official magazine of the "PC Pilots Ireland", Sep. 2012, pp. 18-19

This product is a download that retails at €17 [from [http://secure.simmarket.com/eiresim-dublin-](http://secure.simmarket.com/eiresim-dublin-2009.phtml)[2009.phtml](http://secure.simmarket.com/eiresim-dublin-2009.phtml) ]. It has been around for over 2 years now, for the benefit of the many PC pilots that still fly FS2004. A review of v.1.0 by our George Markham was published in PC PILOTS Vol.13 No.8 of March 2010, and the current version is 1.3. The scenery, updated with Terminal 2, beautiful buildings, moving vans and all sorts of bells and whistles, is clearly the best Dublin Airport available for FS2004. Less clear is how to install it in order to avoid interference with other useful Ireland sceneries, but it is simply a matter of proper scenery priorities and omitting a few files, as explained below.

## **Basic install**

If you are only interested in Dublin airport and accept the very minimum FS2004 default scenery for Ireland, Dublin 2009 is very easy to install. Upon purchase you receive an email with a download link, a Password and a Serial Number. The sequence is straightforward:

(1) Download the zip file.

(2) Extract the .exe installer [you will be asked to enter the Password].

(3) Run the .exe installer [you will be asked to enter the Serial Number].

(4) You can select the installation path, but otherwise the process is automatic.

(5) If the installer complains "Could not create uninstall shortcut" ignore it: the uninstaller is irrelevant because this scenery is uninstalled, like any other, by first deleting it from the Scenery Library and then deleting the scenery folders with their files.

(6) The installer produces two folders: EIDW\_LC is a Landclass scenery [no textures] and EIDW is the full DUB airport complete with AFCAD and objects.

(7) Start FS2004, go to Scenery Library and add both sceneries, the Airport with higher priority than the Landclass.

(8) If you are running FS2004 under Windows 7, remember about a quirk: to install a scenery, you go to Scenery Library, browse to the folder that contains the usual \scenery and (optional) \texture folders, click OK and, unlike in Windows XP, the window will not close!. Now you should NOT click OK again, but instead click on any blank space inside the browsing window and presto!—the window will close and the scenery will appear first in the Scenery Library list as usual.

(9) Exit FS2004, restart it and enjoy the stunning Dublin 2009 airport scenery.

## **Install over the IFSD Ireland scenery**

In Ireland most FS2004 users are not happy with the default stuff and use the freeware 2006 IFSD (Irish Flight Sim Design) scenery which includes, for all Ireland, a Landclass and a selection of the most important airports, DUB included. The IFSD scenery is fully compatible with Dublin 2009, but there are a few "clashes", because the latter covers a smaller area, thus some items from the former show as unwelcome duplicates. We have thoroughly investigated the matter and found the following resolution sequence:

(1) Install Dublin 2009 as per the Basic install above, but also ensure that Dublin 2009 has a higher priority than any IFSD scenery.

(2) Uninstall the Dublin 2009 Landclass scenery (EIDW-LC folder), no longer needed because IFSD provides a Landclass for the whole country.

(3) In your IFSD scenery folders, delete (or move away or rename) the following files: AF2\_EIDW\_IFSD.bgl, cone.bgl, eidw\_ariels.bgl, EIDW\_EX1.bgl, EIDW\_EX2.bgl, eidw\_fence.bgl, EIDW\_GND2k2.bgl, EIDW\_sf.BGL, EIDW\_TreeLine.bgl, fencedub.bgl, fls.bgl, genbuildings1.bgl and hangers.bgl

#### **Install over the VFR Ireland scenery**

In Ireland, FS2004 users are also likely to have installed the recent payware Playsim/Horizon VFR Ireland East and West (2011), still available from different vendors. This photographic scenery hides all the buildings, which is resolved by an included "VFR Vector" scenery that restores all the default FS2004 Irish objects, some slightly moved to better fit the new ground textures.

Whether IFSD or Dublin 2009 or both are also installed, for best results the priorities in the Scenery Library should be as follows (from high to low): Dublin 2009, IFSD, VFR Vector, VFR Photo. As before, you should uninstall the Dublin 2009 Landclass. Finally, you should delete (or rename) the files EIDW\*.BGL in the VFR Vector folder.

## **Install over both IFSD and VFR**

To the above tips only a detail is to be added: it now becomes necessary to delete the file CarPark.bgl in the IFSD scenery: this is a DUB car park ground texture that overrides (and does not match), the new textures provided by the VFR scenery.

After a full day of work to get to the above conclusions, I was really impressed by the final result. Hopefully, the reader of these lines can apply them in a few minutes and enjoy the full experience provided by these excellent Ireland sceneries for FS2004.

## **Evolution of Flight Simulator Dublin airport scenery**

As a final bonus, I have produced a series of screenshots. Not included is the earliest scenery, developed for FS4 in Italy by Alessandro Antonini back in 1993: I installed it, but it does not work. Also not included below is the default FS5.1 because, though Dublin airport is listed, there is no scenery there.

[The screenshots of Dublin airport scenery evolution, originally not printed in PC FLIGHT but stored in a webpage (N/A), are now included below. The dates have been taken from the scenery files.]

It is really impressive to see all those remarkable improvements.

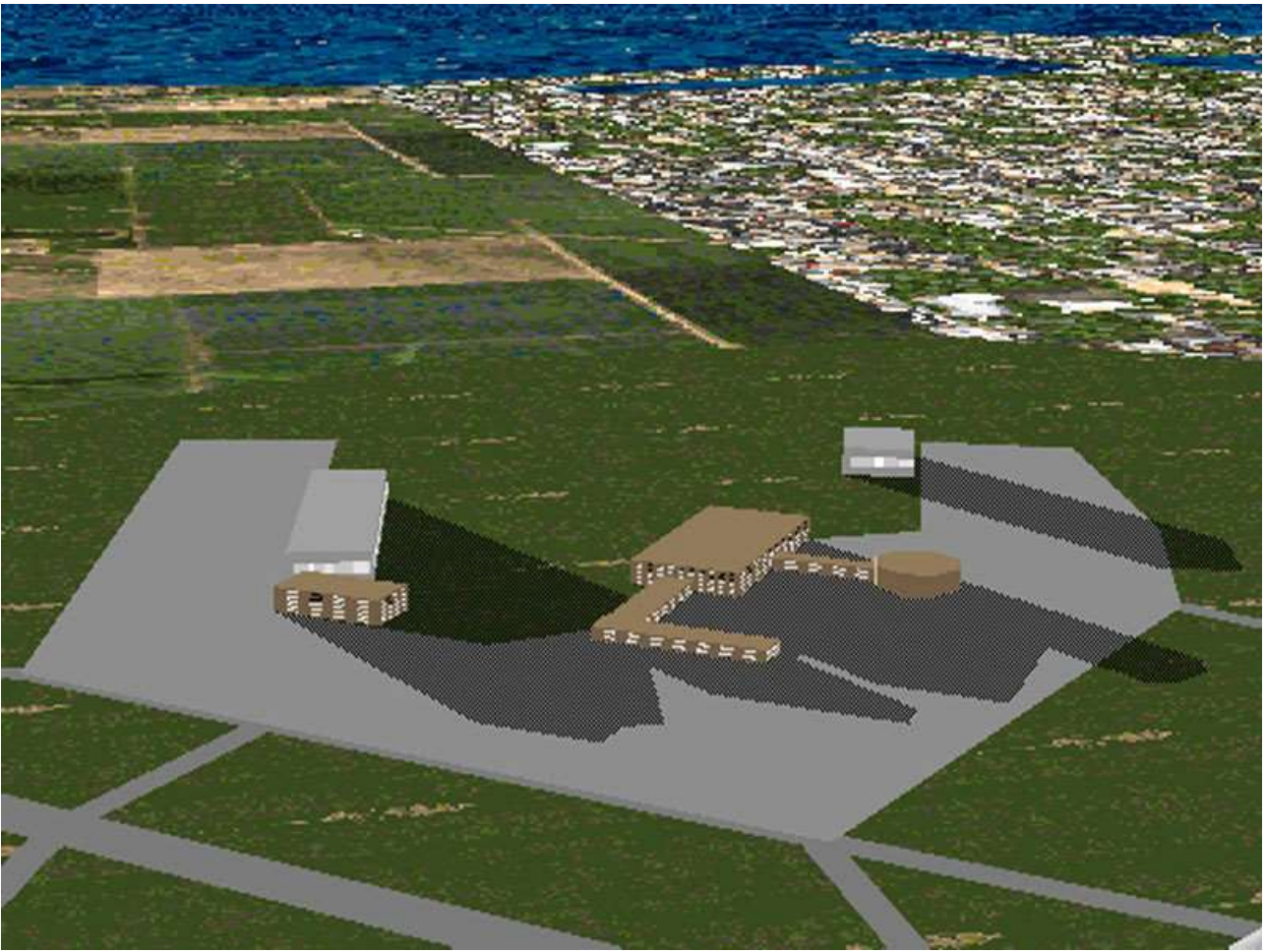

Dublin FS5.1 Ireland scenery by Bob Hobby (Dec. 1995)

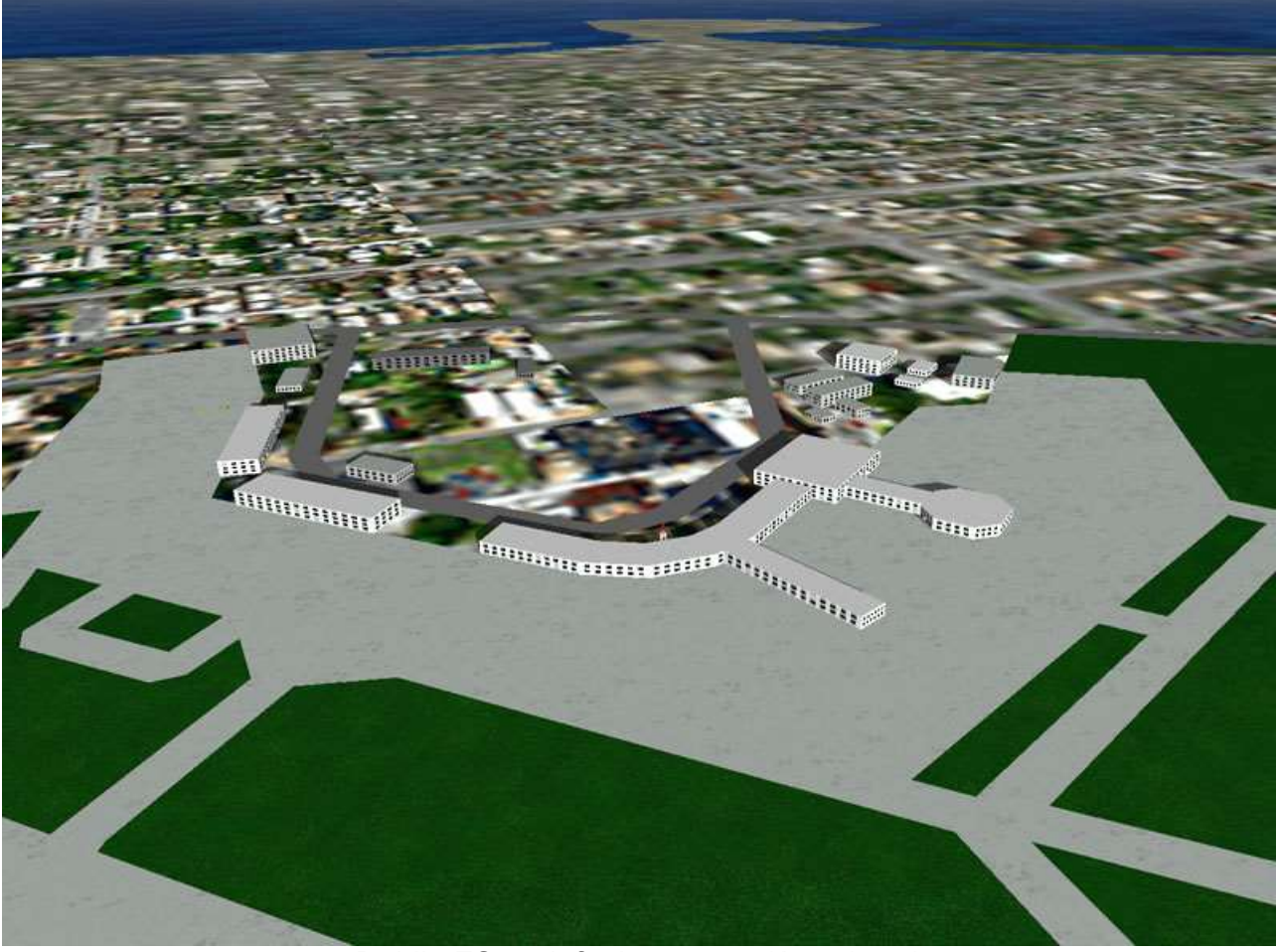

Dublin FS98 default scenery (Apr. 1999)

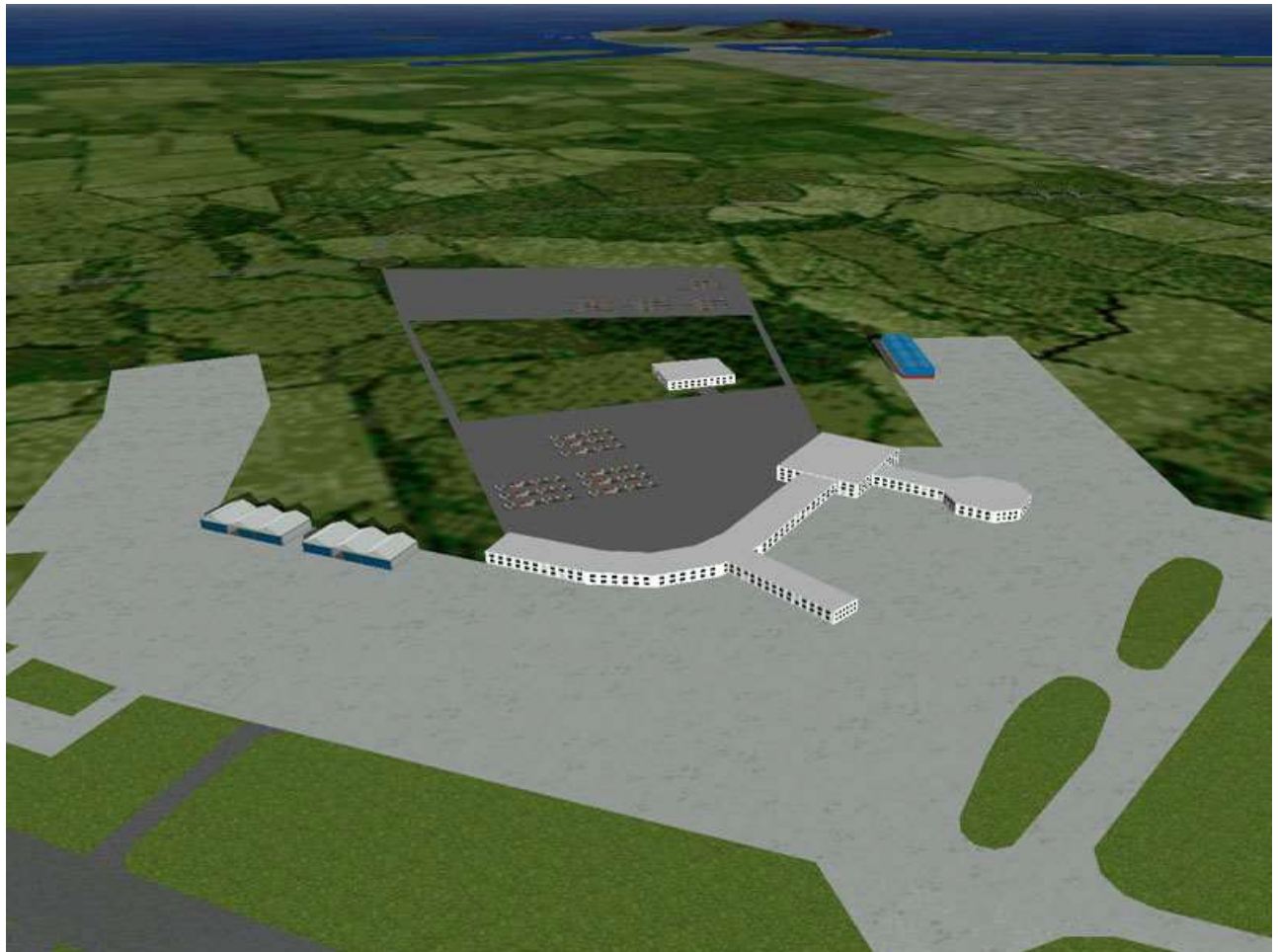

Dublin FS98 Ireland scenery by Terry Shields (Nov. 1998)

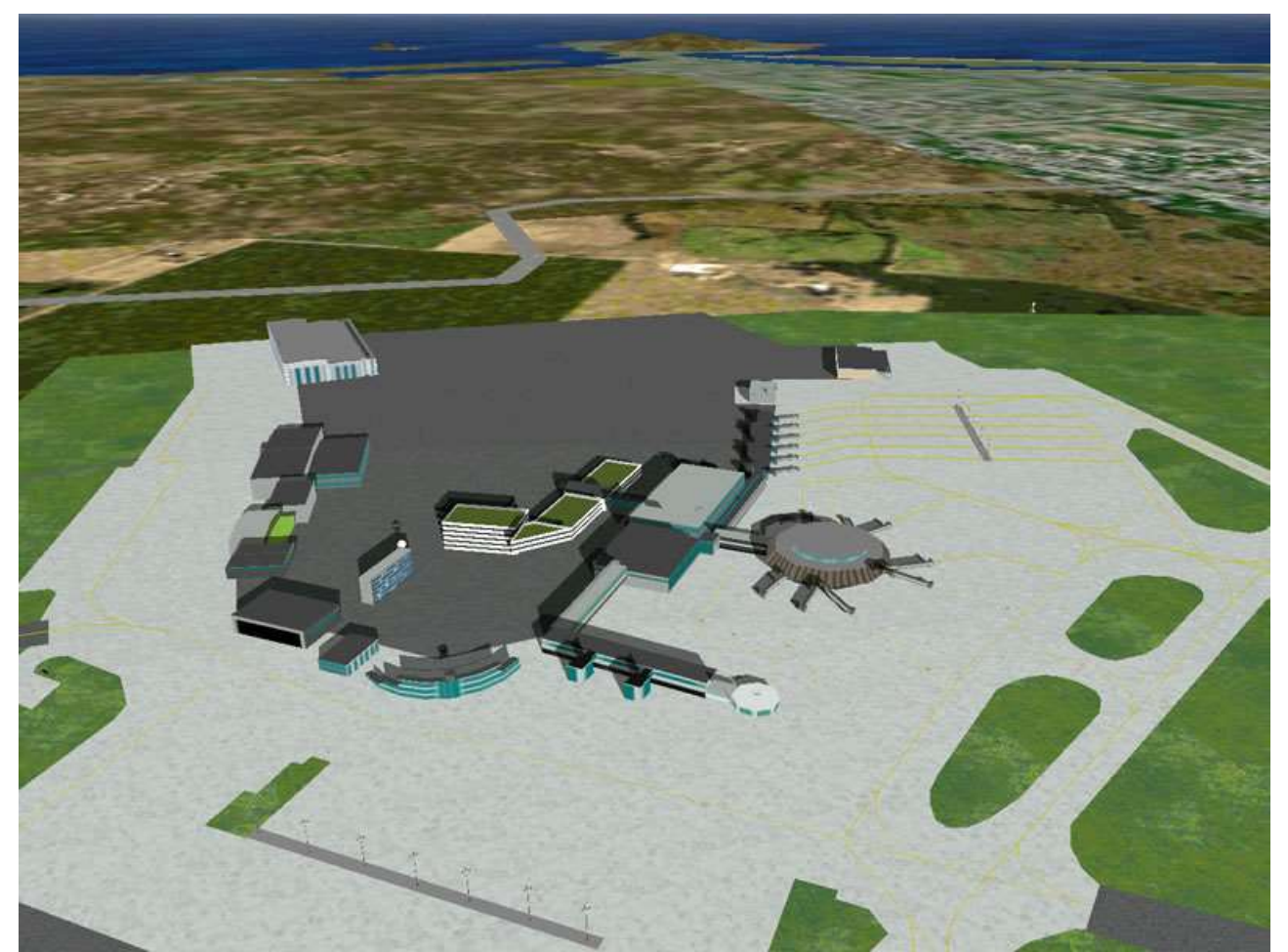

Dublin FS98 scenery by Terry Gaff with info by Terry McGee of PC Pilots Ireland (Nov. 1999)

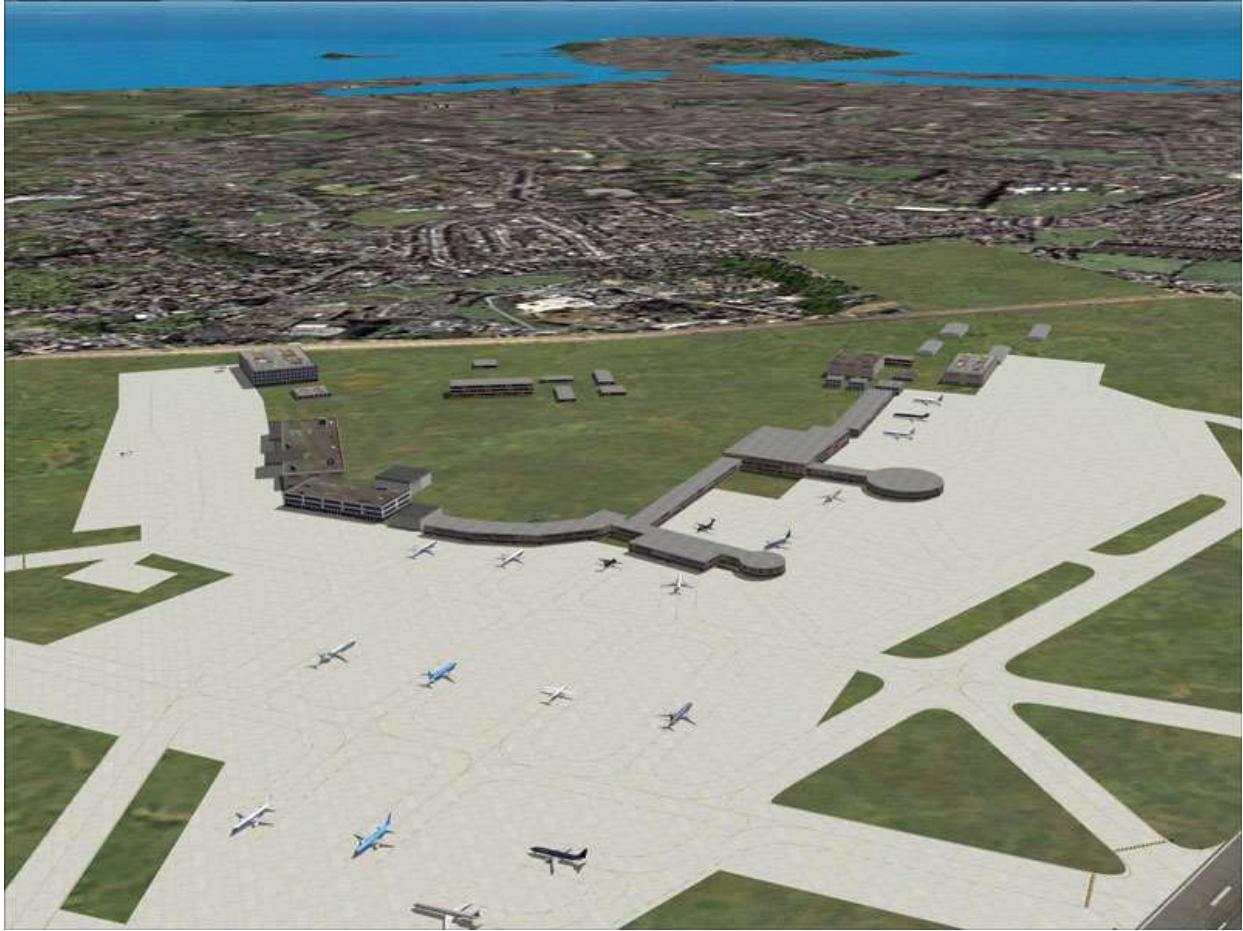

Dublin FS2004 default scenery (May 2003)

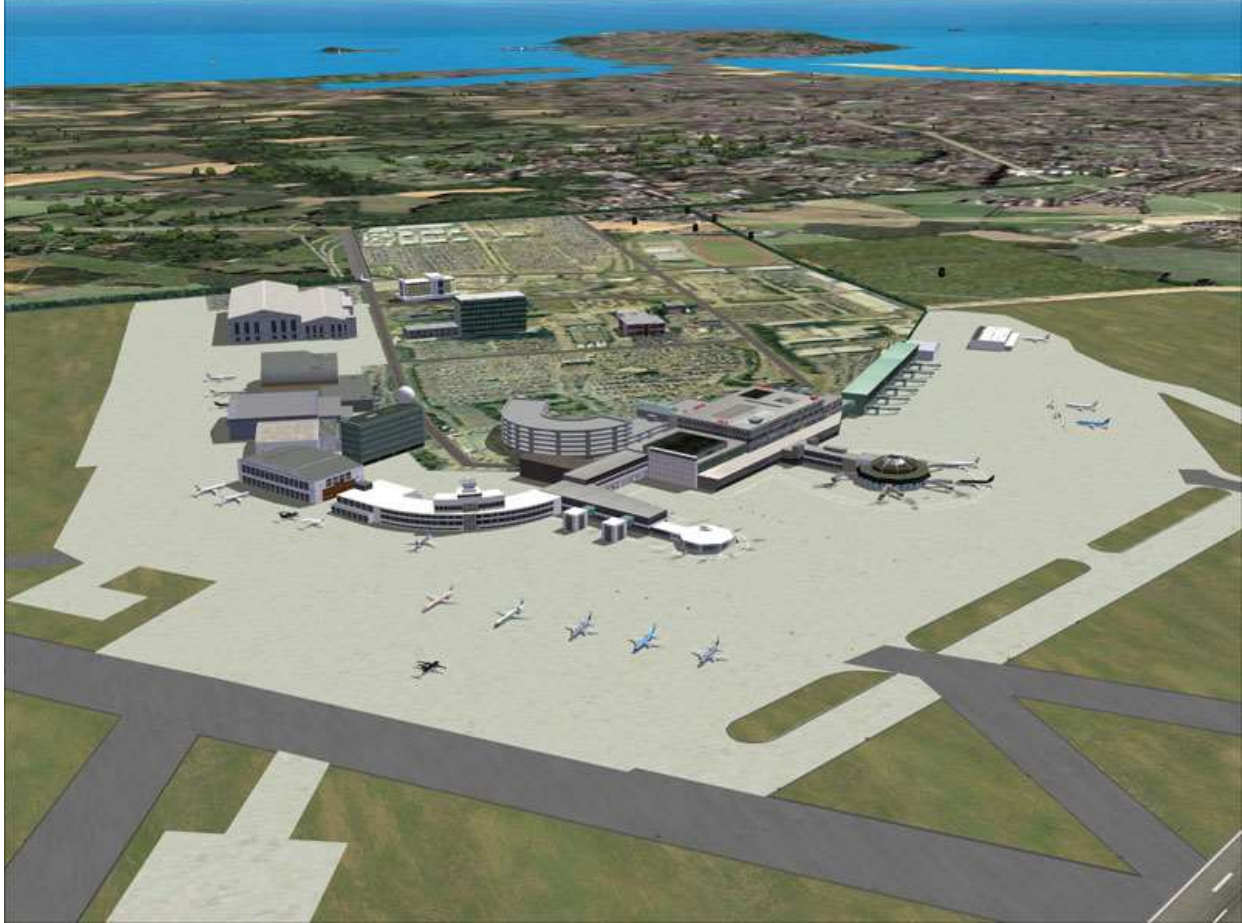

IFSD Ireland Scenery v.1.12 (Nov. 2003)

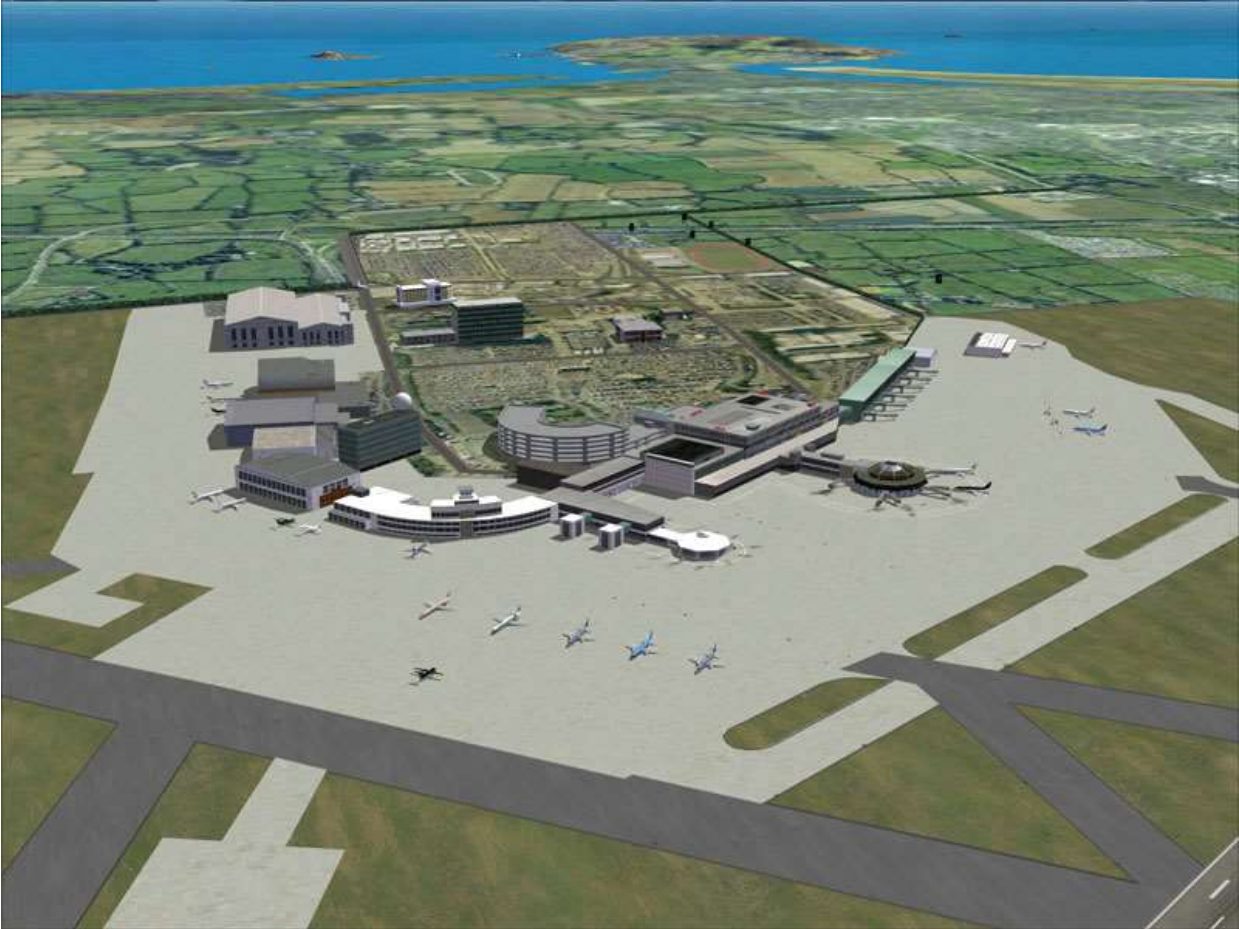

Horizon Ireland VFR (Jul. 2011) + IFSD Ireland (Nov. 2003)

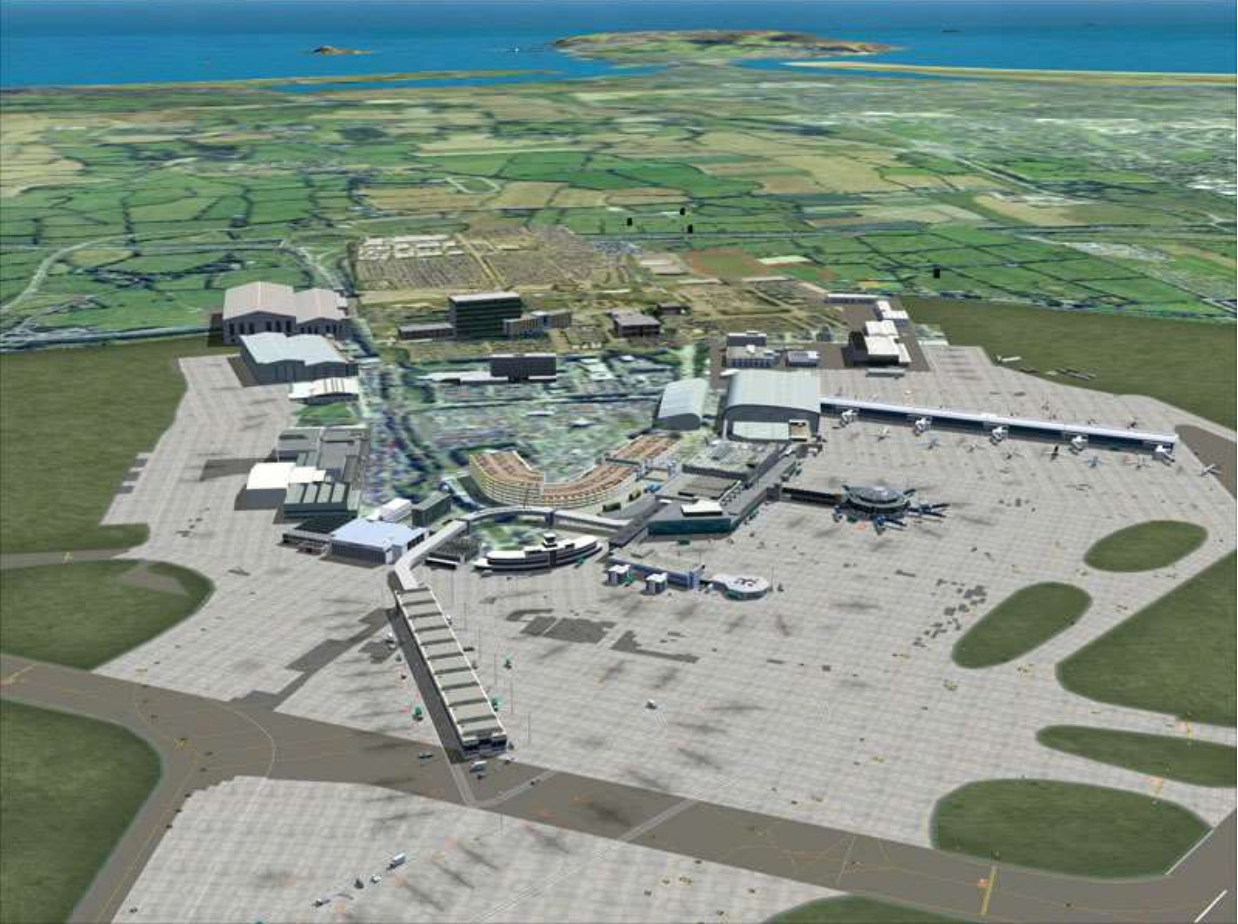

Horizon Ireland VFR (2011) + IFSD Ireland (2003) + EIresim Dublin 9000 (Aug.2010)

With Dublin 2009 installed, IFSD may not seem necessary as it adds scarcely anything to the Dublin airport, but IFSD is still of the utmost importance importance for the other airports all over Ireland it includes

At long last we are very near to the high resolution aerial photography provided by Google Earth.

There is no need for FSX screenshots, because the Dublin 2009 scenery is the same as in FS2004.

set set set set set set set set